## the contract of the PDF contract of the PDF

## https://www.100test.com/kao\_ti2020/166/2021\_2022\_\_E8\_AE\_A1\_ E7\_AE\_97\_E6\_9C\_BA\_E7\_c97\_166356.htm

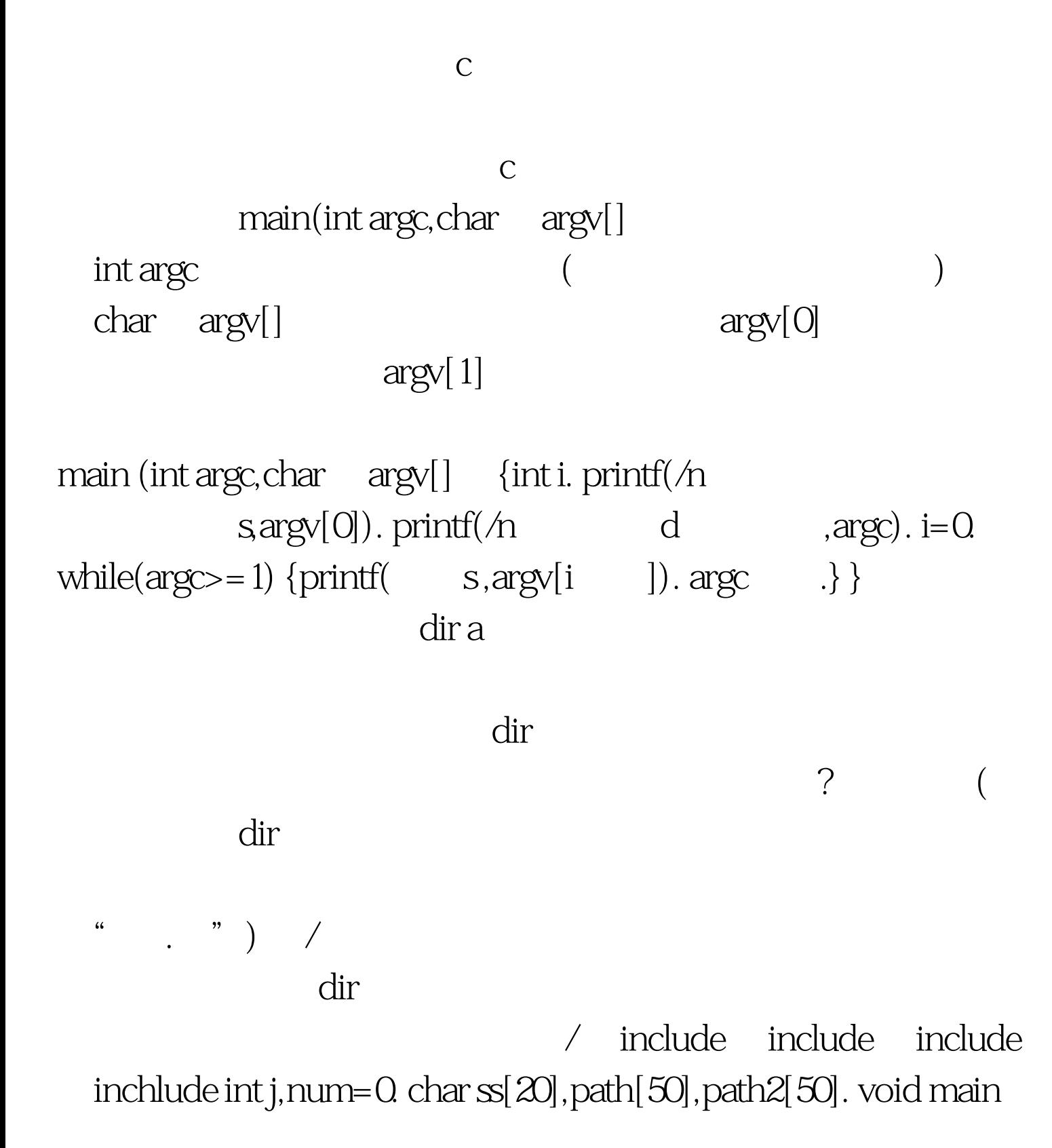

(int argc, char argv[]) { struct ffblk f. int done. if(argc==2) /  $\sqrt{\text{strcpy}}(\text{ss,ary}[1])$ . else strcpy(ss, ). /  $/$  if  $(((s[strlen(ss) 1]=-$  //  $||$  $\text{ss}[\text{strlen}(\text{ss})\quad 1] =='':')$ ) strcat(ss,  $\text{ss}$ .  $\sqrt{\text{getcwd}(\text{path1}, 50)}$ . /  $\frac{\text{if (chdir(s)} == 0)}{\text{strcat(ss)}}$  $\therefore$  ). /  $\qquad \qquad$  /  $\qquad \qquad$  / chdir(path1). / 恢复原来路径\*/ strcpy(path2,ss). for(j=strlen(path2).j>0.j--)/ path2 / $\{if((path2[j]=-')$ )) $||(\text{path2}[j] == ' : ' ))\{ \text{ path2}[j+1] == ' \mathcal{O} \text{ . go to senull.} \}$ path2[0]=' $\sqrt{0}$  . senull: if(strlen(path2)==0) /  $\sqrt{\text{strcpy}(\text{path2},\text{path1})}$ . printf(/n  $\text{dir}$  /n spath2). done=findfirst(ss, f, 55). /  $\angle$  /j=1. while(!done) {if  $(f.ff\_attribute!=Ox10)$  / printf(/n  $15s$  $20d, f.ff\_name, f.f.f\_fix$ e). else printf $(A - 11s, f.f.f\_name)$ . num  $\cdot$  j  $\cdot$  if(j==23) printf(/n  $\cdot$  more ( )  $\qquad \qquad$  ). getch(). j=0. printf( $\qquad \wedge$ n (  $\text{path2.} \}$  done=findnext( f). / printf( $\'n$  d $\'n$ ./n ,num). 100Test

www.100test.com